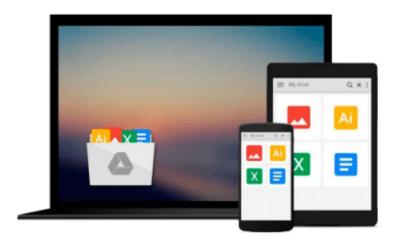

# Getting Started with RepRap: 3D Printing on Your Desktop

Josef Prusa

Download now

Click here if your download doesn"t start automatically

### Getting Started with RepRap: 3D Printing on Your Desktop

Josef Prusa

#### Getting Started with RepRap: 3D Printing on Your Desktop Josef Prusa

This book provides an overview of RepRap, the 3D printer that's the basis of nearly every inexpensive 3D printer on the market. You'll learn what it can do, how to model objects, and how to print the best parts possible. This book is not a tutorial for building RepRap because it is such a fast-moving target that no book could possibly provide that. Instead, it teaches you what you need to know before you obtain a RepRap and what you need to know to get the most out of it.

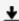

**Download** Getting Started with RepRap: 3D Printing on Your D ...pdf

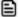

Read Online Getting Started with RepRap: 3D Printing on Your ...pdf

## Download and Read Free Online Getting Started with RepRap: 3D Printing on Your Desktop Josef Prusa

#### From reader reviews:

#### **Deborah Anderson:**

Now a day those who Living in the era wherever everything reachable by connect to the internet and the resources inside can be true or not call for people to be aware of each information they get. How many people to be smart in receiving any information nowadays? Of course the reply is reading a book. Examining a book can help people out of this uncertainty Information specifically this Getting Started with RepRap: 3D Printing on Your Desktop book as this book offers you rich details and knowledge. Of course the knowledge in this book hundred % guarantees there is no doubt in it everbody knows.

#### William Todaro:

Often the book Getting Started with RepRap: 3D Printing on Your Desktop will bring one to the new experience of reading the book. The author style to explain the idea is very unique. In case you try to find new book to see, this book very ideal to you. The book Getting Started with RepRap: 3D Printing on Your Desktop is much recommended to you to see. You can also get the e-book in the official web site, so you can quickly to read the book.

#### **Kathryn Robinson:**

Getting Started with RepRap: 3D Printing on Your Desktop can be one of your beginning books that are good idea. We recommend that straight away because this book has good vocabulary that could increase your knowledge in words, easy to understand, bit entertaining however delivering the information. The author giving his/her effort to set every word into delight arrangement in writing Getting Started with RepRap: 3D Printing on Your Desktop yet doesn't forget the main stage, giving the reader the hottest in addition to based confirm resource info that maybe you can be considered one of it. This great information can easily drawn you into fresh stage of crucial imagining.

#### Sheila Kilburn:

Your reading sixth sense will not betray you, why because this Getting Started with RepRap: 3D Printing on Your Desktop reserve written by well-known writer who knows well how to make book that may be understand by anyone who all read the book. Written throughout good manner for you, dripping every ideas and producing skill only for eliminate your current hunger then you still hesitation Getting Started with RepRap: 3D Printing on Your Desktop as good book not simply by the cover but also with the content. This is one publication that can break don't assess book by its deal with, so do you still needing one more sixth sense to pick this specific!? Oh come on your reading through sixth sense already alerted you so why you have to listening to a different sixth sense.

Download and Read Online Getting Started with RepRap: 3D Printing on Your Desktop Josef Prusa #KOP972MHAYC

## Read Getting Started with RepRap: 3D Printing on Your Desktop by Josef Prusa for online ebook

Getting Started with RepRap: 3D Printing on Your Desktop by Josef Prusa Free PDF d0wnl0ad, audio books, books to read, good books to read, cheap books, good books, online books, books online, book reviews epub, read books online, books to read online, online library, greatbooks to read, PDF best books to read, top books to read Getting Started with RepRap: 3D Printing on Your Desktop by Josef Prusa books to read online.

# Online Getting Started with RepRap: 3D Printing on Your Desktop by Josef Prusa ebook PDF download

Getting Started with RepRap: 3D Printing on Your Desktop by Josef Prusa Doc

Getting Started with RepRap: 3D Printing on Your Desktop by Josef Prusa Mobipocket

Getting Started with RepRap: 3D Printing on Your Desktop by Josef Prusa EPub